## Package 'HPAanalyze'

April 16, 2019

Type Package Title Retrieve and analyze data from the Human Protein Atlas Version 1.0.0 Date 2018-10-09 Description Provide functions for retrieving, exploratory analyzing and visualizing the Human Protein Atlas data. **Depends** R  $(>= 3.5.0)$ License GPL-3 + file LICENSE RoxygenNote 6.0.1 Imports dplyr, XLConnect, ggplot2, readr, tibble, xml2, reshape2, tidyr, magrittr, stats, utils, hpar, cowplot Suggests knitr, rmarkdown, devtools, BiocStyle VignetteBuilder knitr LazyData true biocViews Proteomics, CellBiology, Visualization, Software git\_url https://git.bioconductor.org/packages/HPAanalyze git\_branch RELEASE\_3\_8 git\_last\_commit 2d7785a git\_last\_commit\_date 2018-10-30 Date/Publication 2019-04-15 Author Anh Nhat Tran [aut, cre] Maintainer Anh Nhat Tran <trannhatanh89@gmail.com> R topics documented:

### hpaDownload . . . . . . . . . . . . . . . . . . . . . . . . . . . . . . . . . . . . . . . . [2](#page-1-0) hpaExport . . . . . . . . . . . . . . . . . . . . . . . . . . . . . . . . . . . . . . . . . . [3](#page-2-0) hpaSubset . . . . . . . . . . . . . . . . . . . . . . . . . . . . . . . . . . . . . . . . . . [4](#page-3-0) hpaVis . . . . . . . . . . . . . . . . . . . . . . . . . . . . . . . . . . . . . . . . . . . . [5](#page-4-0) hpaVisPatho . . . . . . . . . . . . . . . . . . . . . . . . . . . . . . . . . . . . . . . . . [6](#page-5-0) hpaVisSubcell . . . . . . . . . . . . . . . . . . . . . . . . . . . . . . . . . . . . . . . . [7](#page-6-0) hpaVisTissue . . . . . . . . . . . . . . . . . . . . . . . . . . . . . . . . . . . . . . . . [8](#page-7-0) hpaXml . . . . . . . . . . . . . . . . . . . . . . . . . . . . . . . . . . . . . . . . . . . [9](#page-8-0)

#### <span id="page-1-0"></span>2 hpaDownload hpaDownload hpaDownload

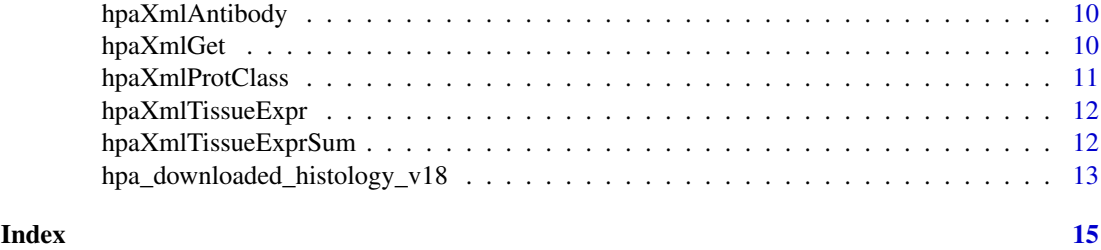

<span id="page-1-1"></span>

hpaDownload *Download datasets*

#### Description

Download the latest version of HPA datasets and import them in R. It is recommended to only download the datasets you need, as some of them may be very big.

#### Usage

hpaDownload(downloadList = "histology", version = "latest")

#### Arguments

downloadList A vector or string indicate which datasets to download. Possible value:

- 'Normal tissue'
- 'Pathology'
- 'Subcellular location'
- 'RNA tissue'
- 'RNA cell line'
- 'RNA transcript tissue'
- 'RNA transcript cell line'
- 'all': download everything
- 'histology': same as c('Normal tissue', 'Pathology', 'Subcellular location')
- 'rna': same as c('RNA tissue', 'RNA cell line')
- 'isoform': same as c('RNA transcript tissue', 'RNA transcript cell line')

See <https://www.proteinatlas.org/about/download> for more information.

version A string indicate which version to be downloaded. Possible value:

- 'hpar': Load data from the 'hpar' package. Does not contain isoform data.
- 'latest': Download latest version. Require Internet connection.
- 'example': Load the example dataset from 'HPA analyze' ('hpa\_downloaded\_histology\_v18'). Does not contain rna or isoform data.
- 'v?' with '?' is a integer: Download a specific version of the dataset. For example: 'v18' download version 18. Currently support version 17 and above. Require Internet connection.

#### Value

This function will return a list of tibbles corresponding to requested datasets.

#### <span id="page-2-0"></span>hpaExport 3

#### See Also

Other downloadable datasets functions: [hpaExport](#page-2-1), [hpaSubset](#page-3-1)

#### Examples

```
downloadedData <- hpaDownload(downloadList='all', version='example')
summary(downloadedData)
```
<span id="page-2-1"></span>hpaExport *Export the subset data*

#### Description

Export the list object generated by hpaSubset() into xlsx format. Due to the size of some HPA datasets, as well as the limitation of the output format, exporting the full datasets generated by hpaDownload() is not recommended.

#### Usage

```
hpaExport(data, fileName, fileType = "xlsx")
```
#### Arguments

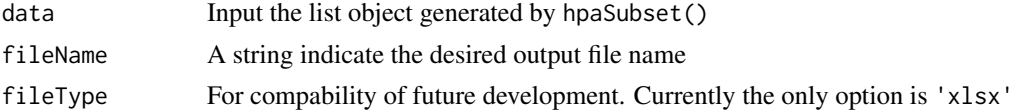

#### Value

This function will create an xlsx file which one individual spreadsheet for each datasets in the input list object.

#### See Also

Other downloadable datasets functions: [hpaDownload](#page-1-1), [hpaSubset](#page-3-1)

```
downloadedData <- hpaDownload(downloadList='all', version='example')
geneList <- c('TP53', 'EGFR')
tissueList <- c('breast', 'cerebellum', 'skin 1')
cancerList <- c('breast cancer', 'glioma', 'melanoma')
subsetData <- hpaSubset(data=downloadedData,
                         targetGene=geneList,
                         targetTissue=tissueList,
                         targetCancer=cancerList)
hpaExport(data=subsetData,
          fileName='TP53_EGFR_in_tissue_cancer.xlsx',
          fileType='xlsx')
```
<span id="page-3-1"></span><span id="page-3-0"></span>hpaSubset() subsets data by gene name, tissue, cell type, cancer and/or cell line. The input is the list object generated by hpaDownload() or as the output of another hpaSubset(). Use hpaListParam() to see the list of available parameters for a specific list object. Will not work on isoform data.

hpaListParam() list available variables in downloaded data that can be used as parameters to subset the data via hpaSubset(). This function work with the data object generated by hpaDownload() or a previous call of hpaSubset().

#### Usage

```
hpaSubset(data, targetGene = NULL, targetTissue = NULL,
  targetCellType = NULL, targetCancer = NULL, targetCellLine = NULL)
```
hpaListParam(data)

#### Arguments

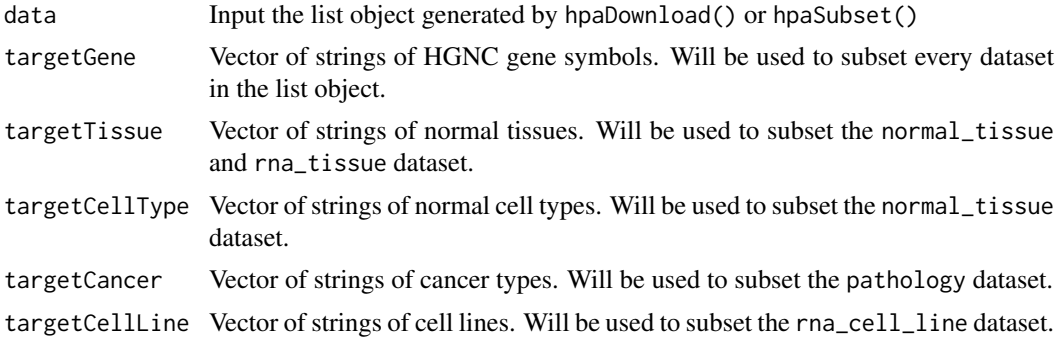

#### Value

hpaSubset will return a list of tibbles as the result of subsetting, depending on the input data.

The output of hpaListParam() is a list of vectors containing all subset parameter for the downloaded data.

#### See Also

Other downloadable datasets functions: [hpaDownload](#page-1-1), [hpaExport](#page-2-1)

```
downloadedData <- hpaDownload(downloadList='all', version='example')
geneList <- c('TP53', 'EGFR')
tissueList <- c('breast', 'cerebellum', 'skin 1')
cancerList <- c('breast cancer', 'glioma', 'melanoma')
subsetData <- hpaSubset(data=downloadedData,
```
#### <span id="page-4-0"></span>hpaVis 5

```
targetGene=geneList,
                        targetTissue=tissueList,
                        targetCancer=cancerList)
downloadedData <- hpaDownload(downloadList='all', version='example')
params <- hpaListParam(data=downloadedData)
params$normal_tissue
```
<span id="page-4-1"></span>hpaVis *Visualize data in one function*

#### Description

This function is an universal visualization function that allow calling other hpaVis functions via a single function call. By default, this function will use the dataset bundled with HPAanalyze, and provide a grid of all available plots. The types of plots in the output can be specified via the visType argument. If only one plot type is specified, this function will return the exact same output as the specific hpaVis function used to create the plot.

#### Usage

```
hpaVis(data = NULL, targetGene = NULL, visType = "all",
  color = c("#ffffb2", "#fecc5c", "#fd8d3c", "#e31a1c"),
  \text{customTheme} = \text{FALSE}, \ldots)
```
#### Arguments

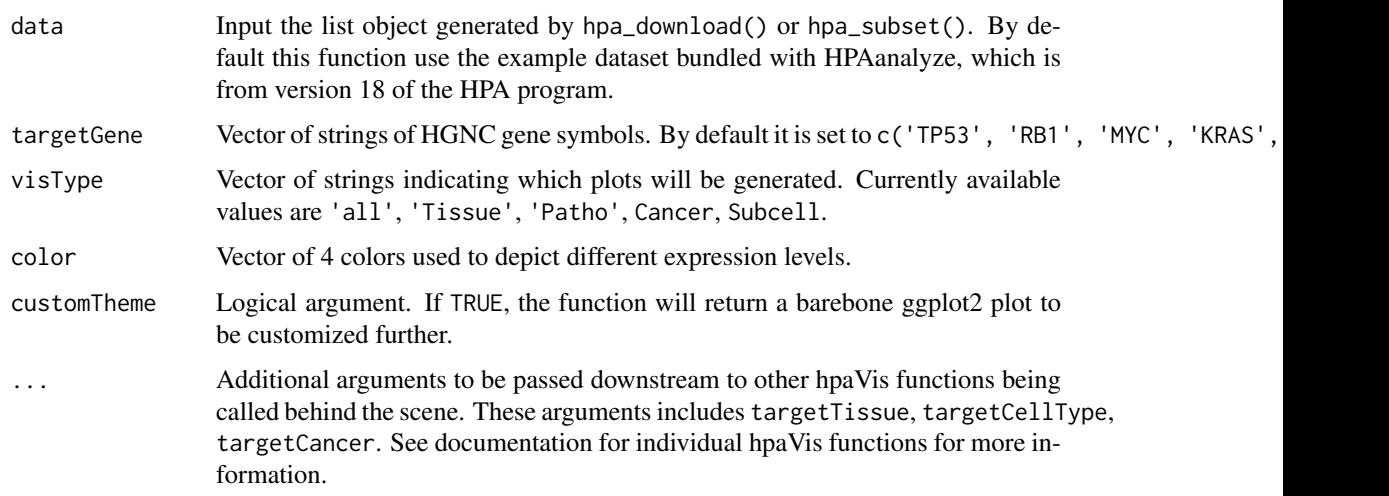

#### Value

If multiple visType is chosen, this function will return multiple graphs in one panel. If only one visType is chosen, this function will return a ggplot2 plot object, which can be further modified if desirable. See help file for each of the hpaVis function for more information about individual graphs.

#### See Also

[hpaDownload](#page-1-1), [hpaSubset](#page-3-1)

Other visualization functions: [hpaVisPatho](#page-5-1), [hpaVisSubcell](#page-6-1), [hpaVisTissue](#page-7-1)

#### Examples

hpaVis()

<span id="page-5-1"></span>hpaVisPatho *Visualize pathology data*

#### Description

Visualize the expression of genes of interest in each cancer.

#### Usage

```
hpaVisPatho(data, targetGene, targetCancer = NULL, color = c("#ffffb2",
  "#fecc5c", "#fd8d3c", "#e31a1c"), customTheme = FALSE)
```
#### Arguments

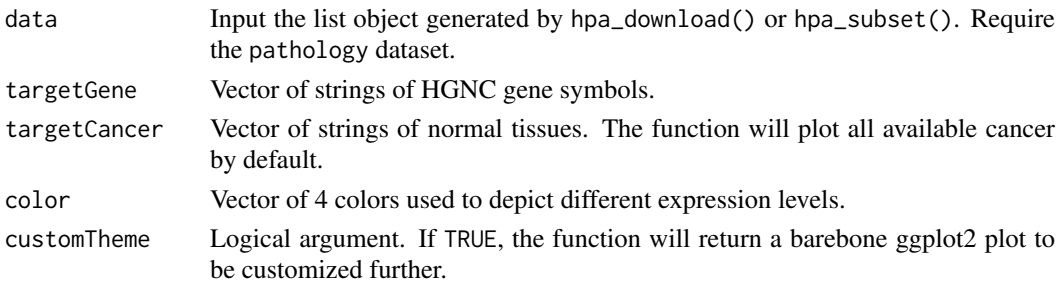

#### Value

This function will return a ggplot2 plot object, which can be further modified if desirable. The pathology data is visualized as multiple bar graphs, one for each type of cancer. For each bar graph, x axis contains the inquired protein and y axis contains the proportion of patients.

#### See Also

Other visualization functions: [hpaVisSubcell](#page-6-1), [hpaVisTissue](#page-7-1), [hpaVis](#page-4-1)

```
data("hpa_downloaded_histology_v18")
geneList <- c('TP53', 'EGFR', 'CD44', 'PTEN', 'IDH1', 'IDH2', 'CYCS')
cancerList <- c('breast cancer', 'glioma', 'melanoma')
## A typical function call
hpaVisPatho(data=hpa_downloaded_histology_v18,
              targetGene=geneList)
```
<span id="page-5-0"></span>

<span id="page-6-1"></span><span id="page-6-0"></span>

Visualize the the confirmed subcellular locations of genes of interest.

#### Usage

```
hpaVisSubcell(data, targetGene, color = c("#ffffb2", "#e31a1c"),
 customTheme = FALSE)
```
#### Arguments

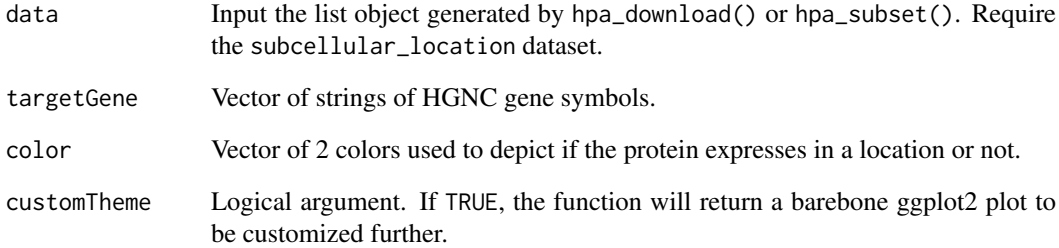

#### Value

This function will return a ggplot2 plot object, which can be further modified if desirable. The subcellular location data is visualized as a tile graph, in which the x axis includes the inquired proteins and the y axis contain the subcellular locations.

#### See Also

Other visualization functions: [hpaVisPatho](#page-5-1), [hpaVisTissue](#page-7-1), [hpaVis](#page-4-1)

```
data("hpa_downloaded_histology_v18")
geneList <- c('TP53', 'EGFR', 'CD44', 'PTEN', 'IDH1', 'IDH2', 'CYCS')
## A typical function call
hpaVisSubcell(data=hpa_downloaded_histology_v18,
                targetGene=geneList)
```
<span id="page-7-1"></span><span id="page-7-0"></span>

Visualize the expression of protein of interest in each target tissue by cell types.

#### Usage

```
hpaVisTissue(data, targetGene, targetTissue, targetCellType = NULL,
  color = c("#ffffb2", "#fecc5c", "#fd8d3c", "#e31a1c"),
 customTheme = FALSE)
```
#### Arguments

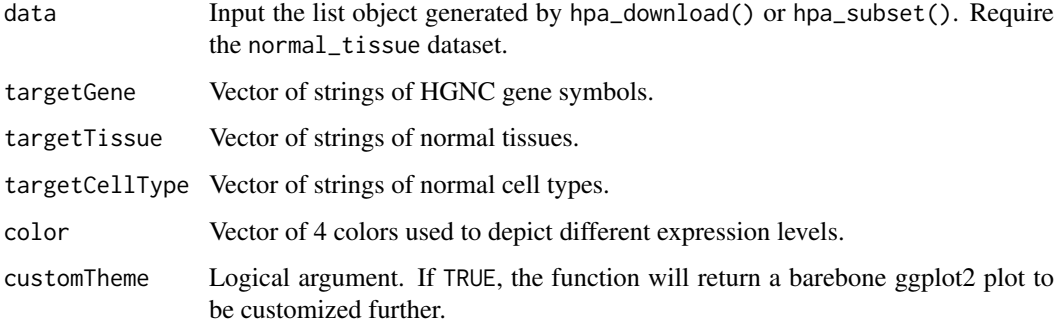

#### Value

This function will return a ggplot2 plot object, which can be further modified if desirable. The tissue data is visualized as a heatmap: x axis contains inquired protein and y axis contains tissue/cells of interest.

#### See Also

Other visualization functions: [hpaVisPatho](#page-5-1), [hpaVisSubcell](#page-6-1), [hpaVis](#page-4-1)

```
data("hpa_downloaded_histology_v18")
geneList <- c('TP53', 'EGFR', 'CD44', 'PTEN', 'IDH1', 'IDH2', 'CYCS')
tissueList <- c('breast', 'cerebellum', 'skin 1')
## A typical function call
hpaVisTissue(data=hpa_downloaded_histology_v18,
            targetGene=geneList,
             targetTissue=tissueList)
```
<span id="page-8-1"></span><span id="page-8-0"></span>hpaXml *Extract details about an individual protein from XML file in one function*

#### Description

This function is the umbrella function for the hpaXml function family. It take the input of either one Ensembl gene id or a imported XML object resulting from a hpaXmlGet() function call. By default, it will extract all information available for HPAanalyze user from the XML file by calling every hpaXml function and put all results into a list.

#### Usage

```
hpaXml(inputXml, extractType = "all", ...)
```
#### Arguments

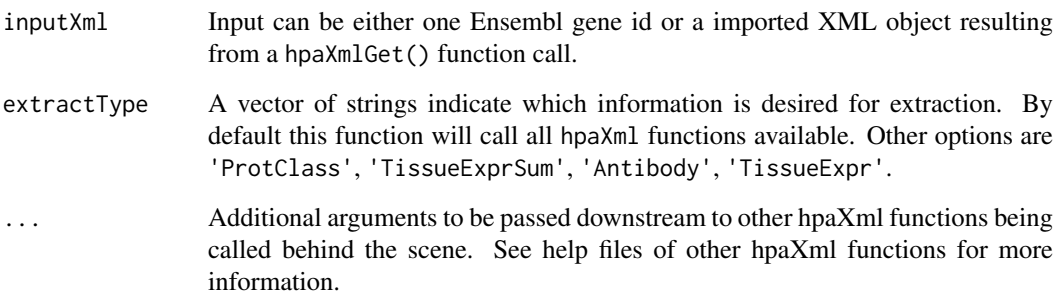

#### Value

This function returns a list. Each element of the list is information extracted from the XML file specified using other hpaXml functions. See help file for each XML function for more information.

#### See Also

Other xml functions: [hpaXmlAntibody](#page-9-1), [hpaXmlGet](#page-9-2), [hpaXmlProtClass](#page-10-1), [hpaXmlTissueExprSum](#page-11-1), [hpaXmlTissueExpr](#page-11-2)

```
hpaXml(inputXml='ENSG00000131979',
       extractType=c('ProtClass', 'TissueExprSum', 'Antibody'))
```
<span id="page-9-1"></span><span id="page-9-0"></span>

Extract information about the antibodies used for a specific protein.

#### Usage

hpaXmlAntibody(importedXml)

#### Arguments

importedXml Input an xml document object resulted from a hpaXmlGet() call.

#### Value

This function returns a tibble of 4 columns, containing information about the antibodies used in the project for the inquired protein: id, releaseDate, releaseVersion, and RRID.

#### See Also

Other xml functions: [hpaXmlGet](#page-9-2), [hpaXmlProtClass](#page-10-1), [hpaXmlTissueExprSum](#page-11-1), [hpaXmlTissueExpr](#page-11-2), [hpaXml](#page-8-1)

#### Examples

GCH1xml <- hpaXmlGet('ENSG00000131979') hpaXmlAntibody(GCH1xml)

<span id="page-9-2"></span>hpaXmlGet *Download and import xml file*

#### Description

Download and import individual xml file for a specified protein. This function calls  $xml2$ ::read\_xml() under the hood.

#### Usage

```
hpaXmlGet(targetEnsemblId, version = "latest")
```
#### Arguments

targetEnsemblId A string of one ensembl ID, start with ESNG. For example 'ENSG00000131979' version A string indicate which version to be downloaded. Possible value:

- 'latest': Download latest version.
- 'v?' with '?' is a integer: Download a specific version of the dataset. For example: 'v18' download version 18. Currently support version 13 and above.

#### <span id="page-10-0"></span>hpaXmlProtClass 11

#### Value

This function return an object of class "xml\_document" "xml\_node" containing the content of the imported XML file. (See documentations for package xml2 for more information.)

#### See Also

Other xml functions: [hpaXmlAntibody](#page-9-1), [hpaXmlProtClass](#page-10-1), [hpaXmlTissueExprSum](#page-11-1), [hpaXmlTissueExpr](#page-11-2), [hpaXml](#page-8-1)

#### Examples

GCH1xml <- hpaXmlGet('ENSG00000131979')

<span id="page-10-1"></span>hpaXmlProtClass *Extract protein classes*

#### Description

Extract protein class information from imported xml document resulted from hpaXmlGet().

#### Usage

hpaXmlProtClass(importedXml)

#### Arguments

importedXml Input an xml document object resulted from a hpaXmlGet() call.

#### Value

This function return a tibble of 4 columns.

#### See Also

Other xml functions: [hpaXmlAntibody](#page-9-1), [hpaXmlGet](#page-9-2), [hpaXmlTissueExprSum](#page-11-1), [hpaXmlTissueExpr](#page-11-2), [hpaXml](#page-8-1)

```
GCH1xml <- hpaXmlGet('ENSG00000131979')
hpaXmlProtClass(GCH1xml)
```
<span id="page-11-2"></span><span id="page-11-0"></span>hpaXmlTissueExpr *Extract tissue expression details*

#### Description

Extract tissue expression information for each sample and url to download images from imported xml document resulted from hpaXmlGet().

#### Usage

hpaXmlTissueExpr(importedXml)

#### Arguments

importedXml Input an xml document object resulted from a hpaXmlGet() call.

#### Value

This function returns a list of tibbles, each for an antibody. Each tibble contains information about all individual samples and their staining. Due to the variation in amount of information available for these samples, the number of columns differs, but the tibble essentially includes: patientId, age, sex, staining, intensity, quantity, location, imageUrl, snomedCode, and tissueDescription. The last two items may have more than one column each.

#### See Also

Other xml functions: [hpaXmlAntibody](#page-9-1), [hpaXmlGet](#page-9-2), [hpaXmlProtClass](#page-10-1), [hpaXmlTissueExprSum](#page-11-1), [hpaXml](#page-8-1)

#### Examples

```
GCH1xml <- hpaXmlGet('ENSG00000131979')
hpaXmlTissueExpr(GCH1xml)
```
<span id="page-11-1"></span>hpaXmlTissueExprSum *Extract tissue expression and download images*

#### Description

Extract tissue expression information and url to download images from imported xml document resulted from hpaXmlGet().

#### Usage

```
hpaXmlTissueExprSum(importedXml, downloadImg = FALSE)
```
#### <span id="page-12-0"></span>Arguments

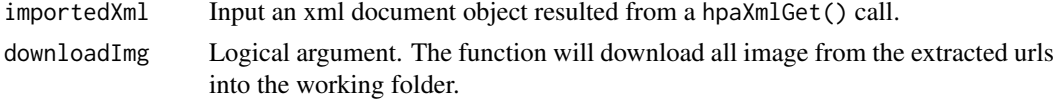

#### Value

This function return a list consists of a summary string, which is a very brief description of the protein, and a tibble of 2 columns: tissue (name of tissue available) and imageUrl (link to download the perspective image)

#### See Also

Other xml functions: [hpaXmlAntibody](#page-9-1), [hpaXmlGet](#page-9-2), [hpaXmlProtClass](#page-10-1), [hpaXmlTissueExpr](#page-11-2), [hpaXml](#page-8-1)

#### Examples

```
GCH1xml <- hpaXmlGet('ENSG00000131979')
hpaXmlTissueExprSum(GCH1xml)
```
hpa\_downloaded\_histology\_v18 *HPA histology dataset*

#### Description

```
Dataset downloaded with hpaDownload('histology', version = 'v18').
```
#### Usage

hpa\_downloaded\_histology\_v18

#### Format

A list of 3 tibbles

normal tissue Normal tissue IHC data pathology Cancer IHC data subcellular\_location Subcellular location IF data

#### Details

Links to original data:

- https://v18.proteinatlas.org/download/normal\_tissue.tsv.zip
- https://v18.proteinatlas.org/download/pathology.tsv.zip
- https://v18.proteinatlas.org/download/subcellular\_location.tsv.zip

#### See Also

[hpaDownload](#page-1-1)

## Examples

```
# load data
data("hpa_downloaded_histology_v18")
```
# access tibbes

```
normal_tissue_data <- hpa_downloaded_histology_v18$normal_tissue
cancer_data <- hpa_downloaded_histology_v18$pathology
subcell_location_data <- hpa_downloaded_histology_v18$subcellular_location
```
# <span id="page-14-0"></span>Index

#### ∗Topic datasets

hpa\_downloaded\_histology\_v18, [13](#page-12-0)

hpa\_downloaded\_histology\_v18, [13](#page-12-0) hpaDownload, [2,](#page-1-0) *[3,](#page-2-0) [4](#page-3-0)*, *[6](#page-5-0)*, *[13](#page-12-0)* hpaExport, *[3](#page-2-0)*, [3,](#page-2-0) *[4](#page-3-0)* hpaListParam *(*hpaSubset*)*, [4](#page-3-0) hpaSubset, *[3](#page-2-0)*, [4,](#page-3-0) *[6](#page-5-0)* hpaVis, [5,](#page-4-0) *[6](#page-5-0)[–8](#page-7-0)* hpaVisPatho, *[6](#page-5-0)*, [6,](#page-5-0) *[7,](#page-6-0) [8](#page-7-0)* hpaVisSubcell, *[6](#page-5-0)*, [7,](#page-6-0) *[8](#page-7-0)* hpaVisTissue, *[6,](#page-5-0) [7](#page-6-0)*, [8](#page-7-0) hpaXml, [9,](#page-8-0) *[10](#page-9-0)[–13](#page-12-0)* hpaXmlAntibody, *[9](#page-8-0)*, [10,](#page-9-0) *[11–](#page-10-0)[13](#page-12-0)* hpaXmlGet, *[9,](#page-8-0) [10](#page-9-0)*, [10,](#page-9-0) *[11–](#page-10-0)[13](#page-12-0)* hpaXmlProtClass, *[9](#page-8-0)[–11](#page-10-0)*, [11,](#page-10-0) *[12,](#page-11-0) [13](#page-12-0)* hpaXmlTissueExpr, *[9](#page-8-0)[–11](#page-10-0)*, [12,](#page-11-0) *[13](#page-12-0)* hpaXmlTissueExprSum, *[9–](#page-8-0)[12](#page-11-0)*, [12](#page-11-0)